$<< 2012$   $>>$ 

, tushu007.com

- 13 ISBN 9787894771179
- 10 ISBN 7894771171

出版时间:2009-9

HarperCollins UK

页数:220

PDF

 $<<2012$ 

更多资源请访问:http://www.tushu007.com

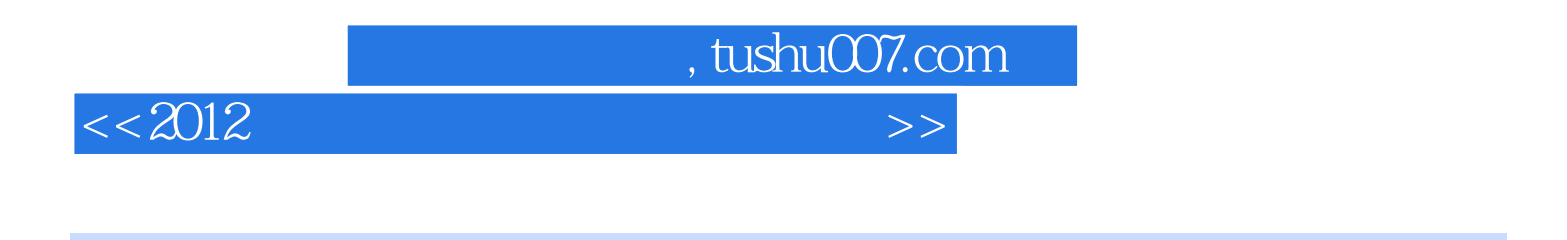

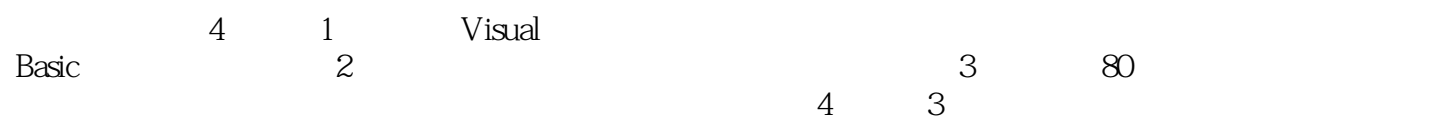

 $,$  tushu007.com

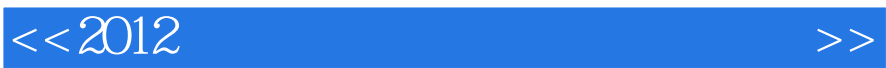

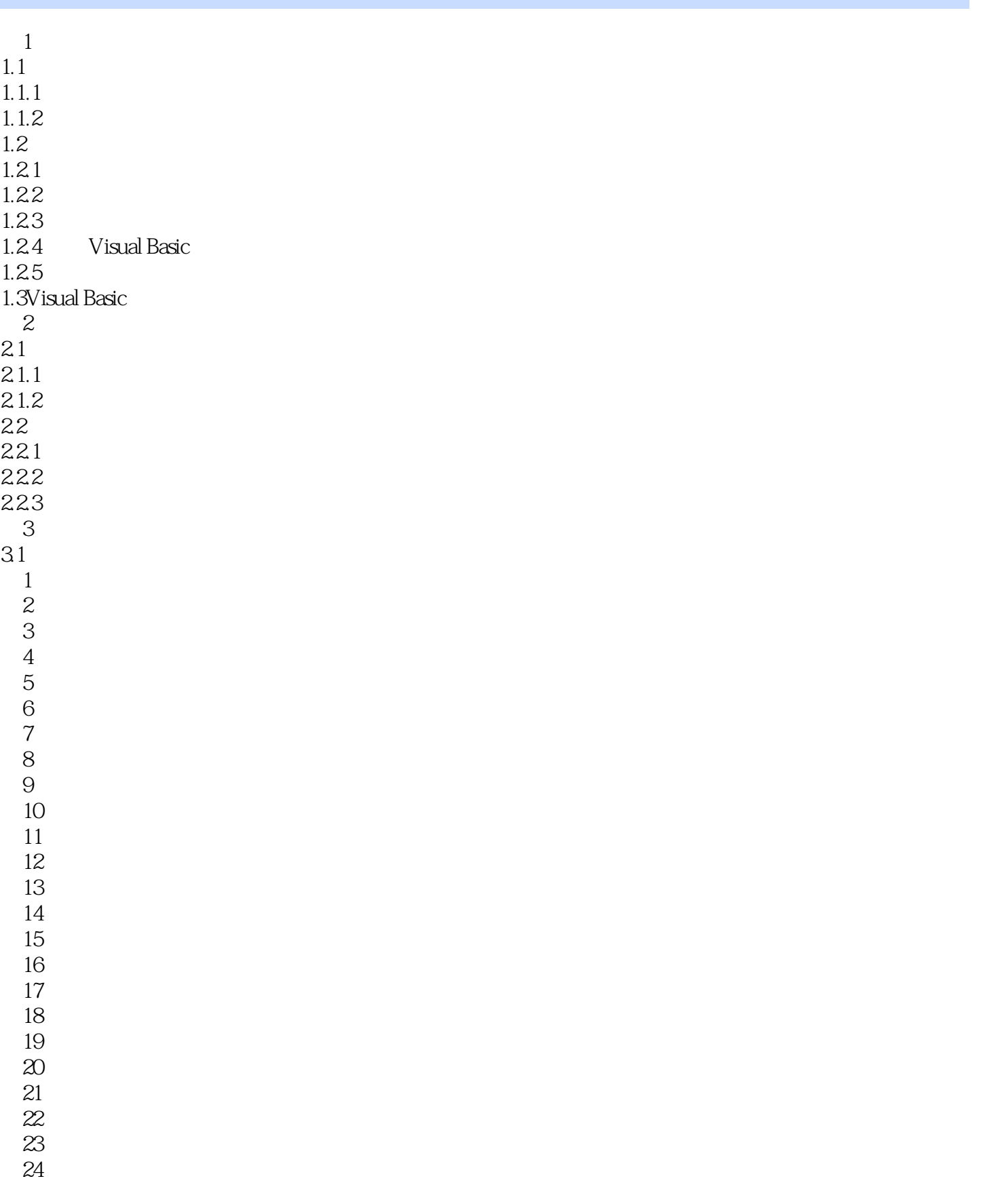

 $,$  tushu007.com

## $<<2012$

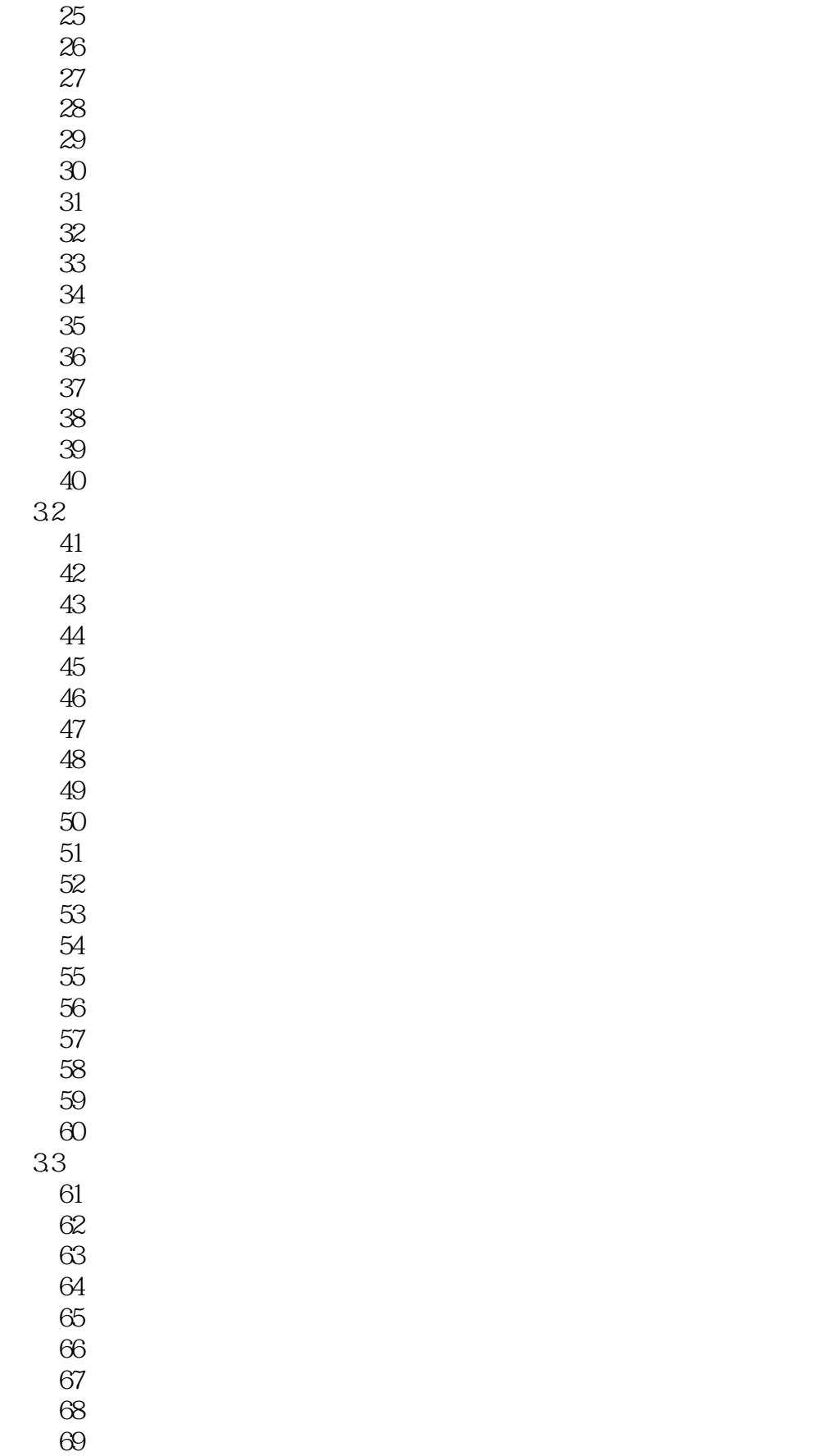

 $,$  tushu007.com

## $<<2012$

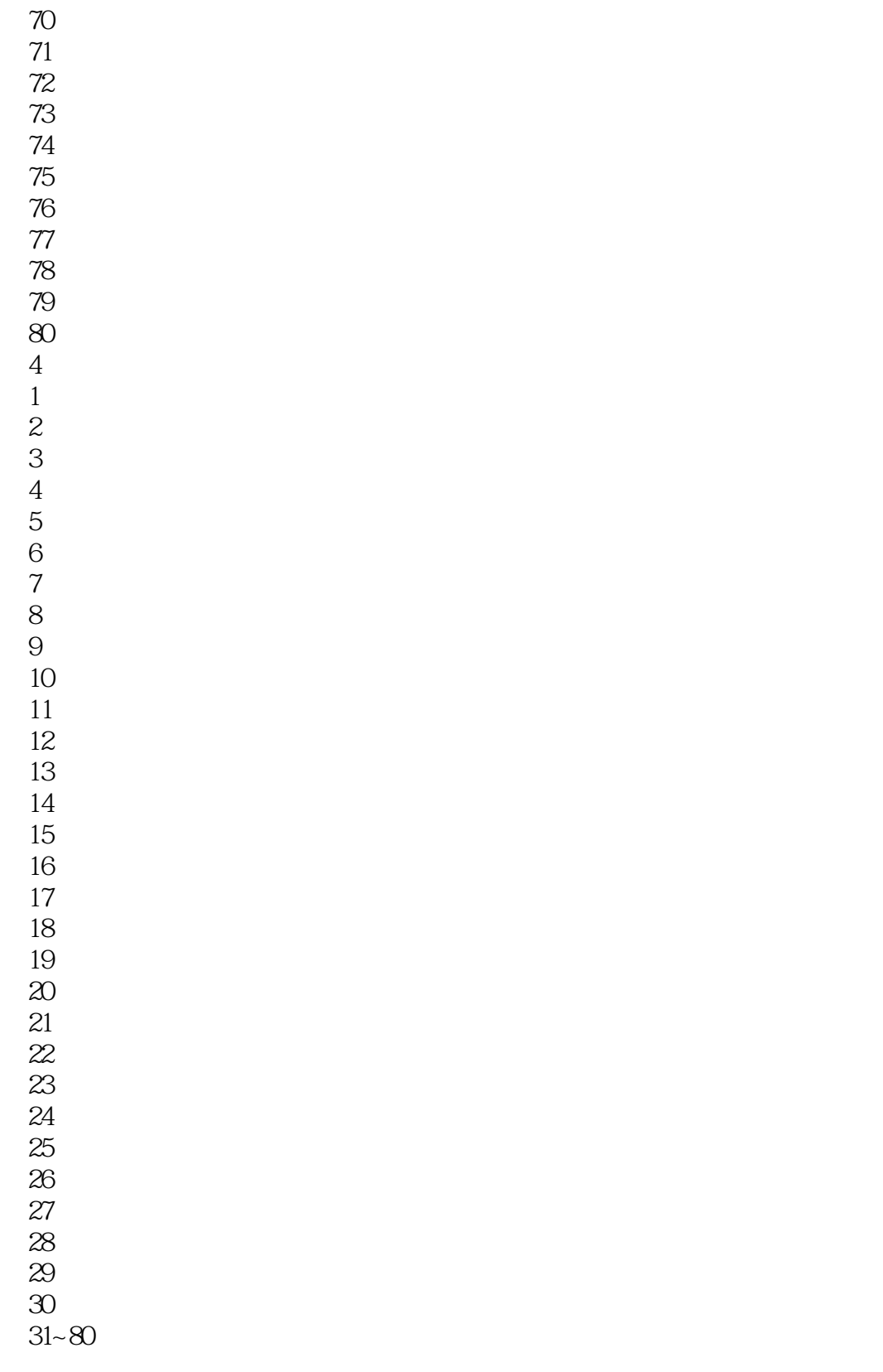

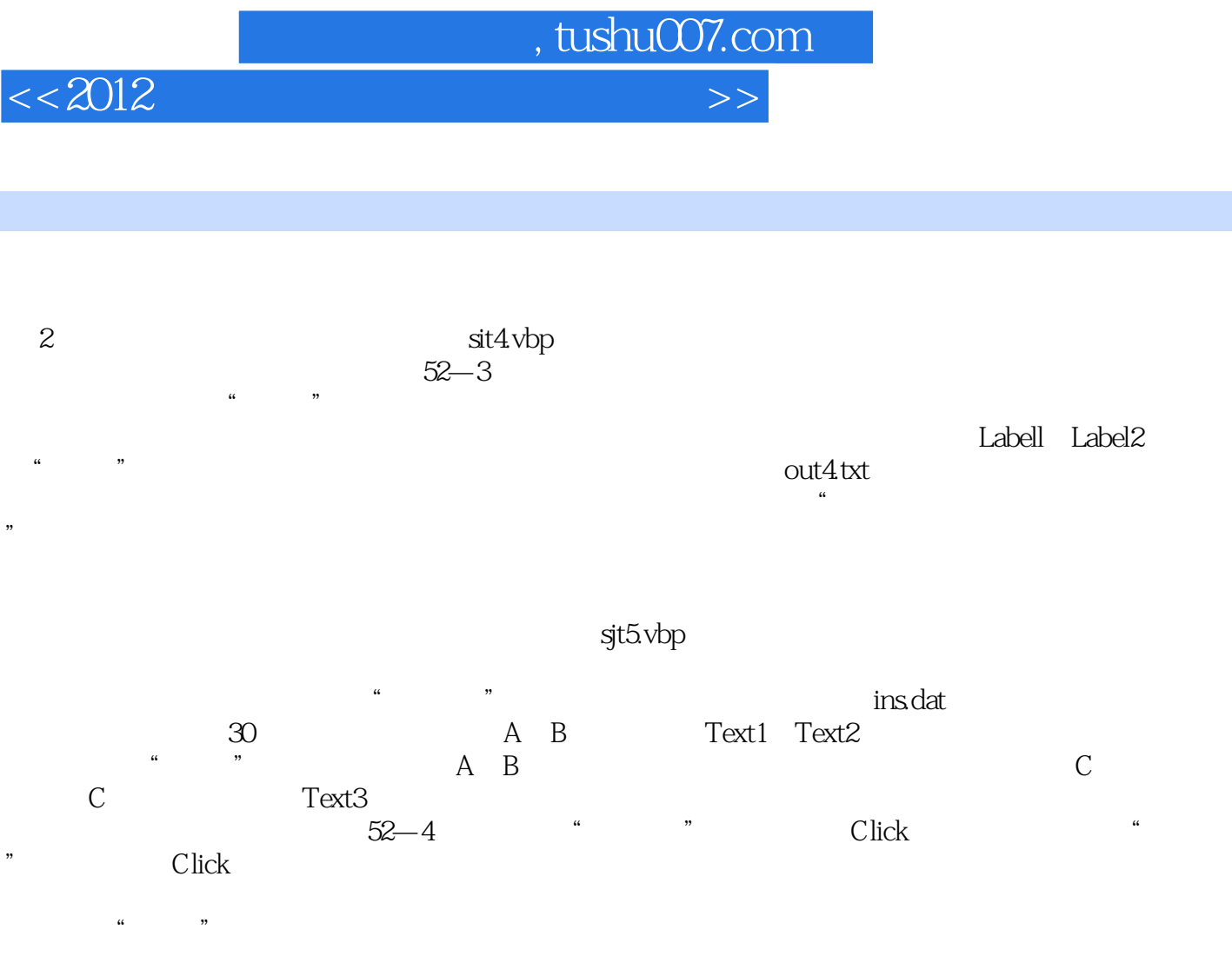

 $0\quad20$ 

(1) The Forml contracts are set of the HScrolll HScrolll, and  $\alpha$  HScrolll, and  $\alpha$ 

 $100$  $53 - 1$ 

第53套 上机考试试题 一、基本操作题 请根据以下各小题的要求设计Visual Basic应用程序(包括界面和

 $\alpha$  and  $\alpha$  and  $\beta$  and  $\beta$   $\Omega$ 

 $10$ 

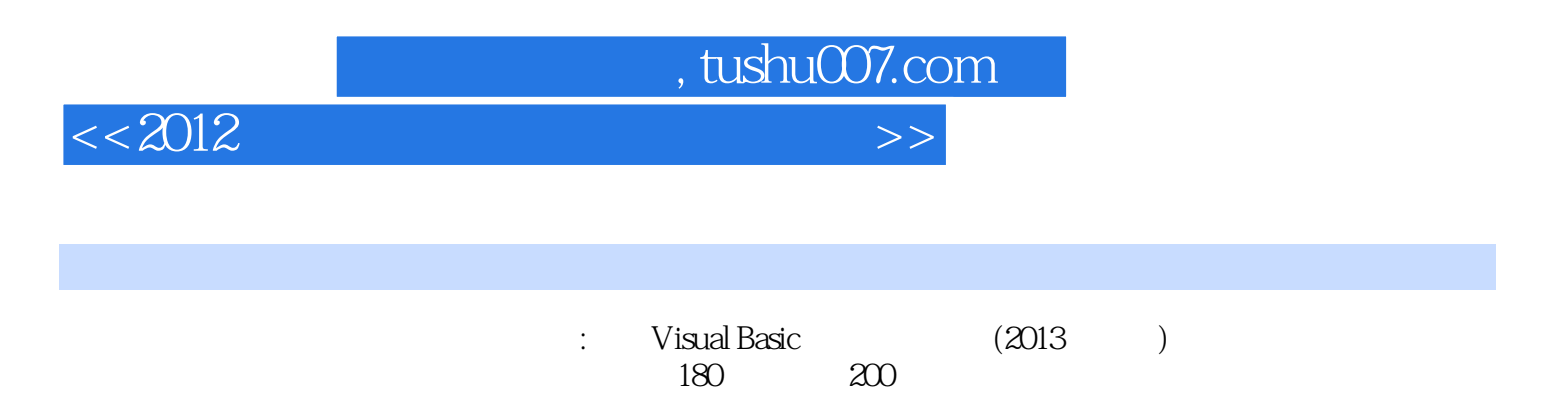

 $600$ 

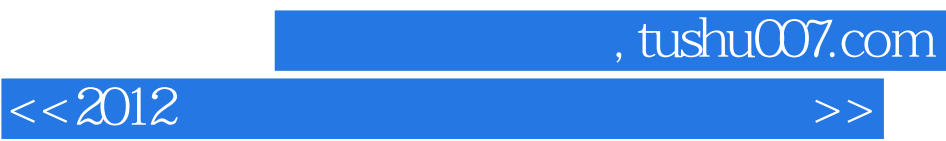

本站所提供下载的PDF图书仅提供预览和简介,请支持正版图书。

更多资源请访问:http://www.tushu007.com